**Pokročilé metody hodnocení sekvencí DNA a multilokusových dat** 

## *6. Kombinace dat různého charakteru a interpretace nezávislých datových souboru na základě "známé" fylogeneze (zpravidla molekulární)*

- možnosti a úskalí kombinace více standardních molekulárních markerů
- případové studie
- interpretace inkongruentních výsledků (plastidová DNA+ITS, plastidová DNA+AFLP/mikrosatelity)
- analýzy významných vlastností (např. morfologie, cytologie) ve fylogenetickém kontextu [R-package ape, BayesTraits, Mesquite]**]**
- **praktická část – analýza významných znaků ve fylogenetickém kontextu**

## *analýzy významných vlastností ve fylogenetickém kontextu*

- "známe-li" molekulární evoluční historii skupiny, tj. fylogenezi, můžeme studovat také
- $\rightarrow$  evoluci různých významných vlastností/znaků dané skupiny, např.
	- **morfologických** (velikost, tvar, přítomnost/nepřítomnost orgánu)
	- **cytologických** (velikost genomu, počet chromosomů,...)
	- apod...
- Důležitou podmínkou je mít (zcela) kompatibilní dataset pro molekulární fylogenezi a pozorovaný soubor znaků! **kategorická data**

**spojitá data**

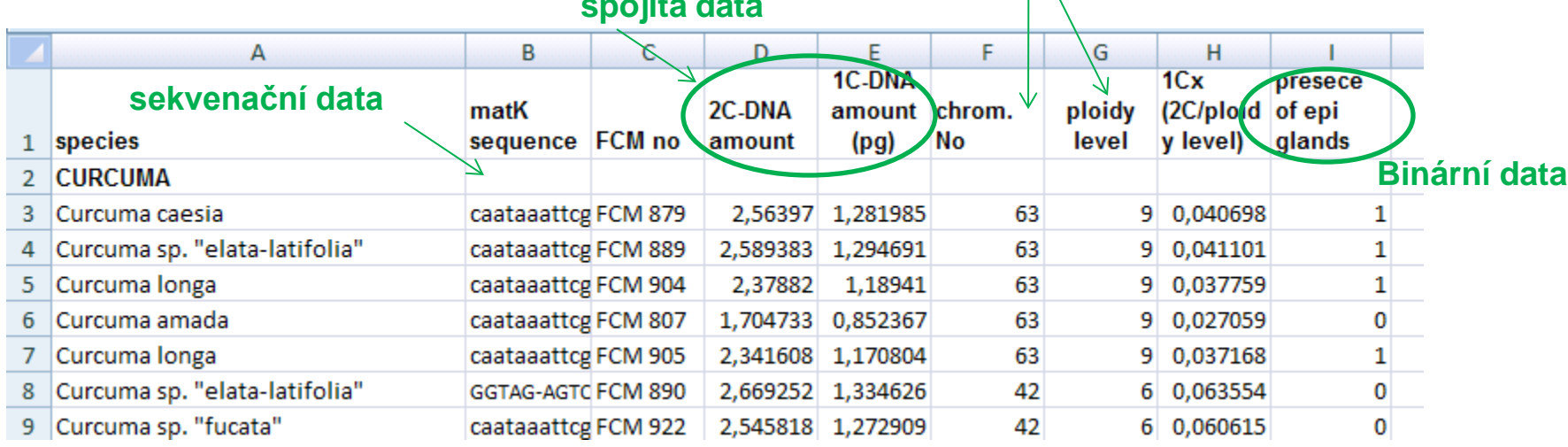

# *S jakými typy dat pracujeme*

- (1) kvalitativní (qualitative):
	- binární (přítomnost, nepřítomnost, 0,1)
	- vícestavová (kategorická omezený počet kategorií) např. počet chromosomů, počet tyčinek, apod.
- (2) kvantitativní (quantitative)
	- nespojitá, diskrétní (meristic) např. počet listů, buněk, apod.
	- spojitá (continuous) např. délka listu, velikost genomu, apod.
- (3) "vícerozměrná data"
	- dvě a více spojitých proměnných charakterizuje jeden objekt
	- např. geometricko-morfometrická landmarková data charakterizující **tvar**  objektu

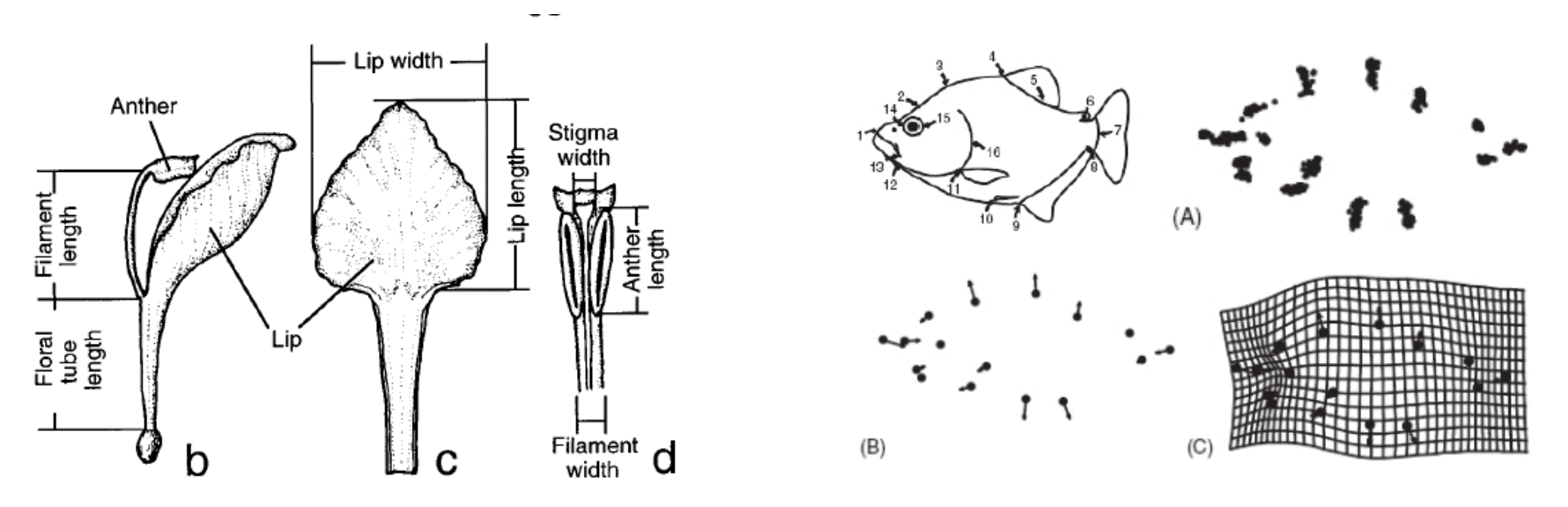

# *Co se můžeme dozvědět o charakteru a evoluci znaků*

- Vyvíjí se morfologické, cytologické a jiné znaky v závislosti na molekulární evoluci, nebo je jejich vývoj závislý spíše na jiných faktorech (ekologie, abiotické faktory apod.)?
	- tj. testujeme přítomnost fylogenetického signálu v datech **λ (lambda)**
- Jakým způsobem a jak rychle se vyvíjí znaky v porovnání s molekulární fylogenezí?
	- mění se znaky spíše skokově nebo naopak pozvolna? **κ(kappa)**
	- Odpovídá evoluce znaků spíše adaptivní radiaci nebo recentní diversifikaci? – **δ (delta)**
- Jaké znaky a vlastnosti mohli mít předkové námi studované skupiny?
	- Rekonstrukce ancestrálních stavů znaků
	- Rekonbstrukce ancestrálních tvarů

![](_page_3_Figure_9.jpeg)

![](_page_3_Figure_10.jpeg)

# Je závislost fylogeneticky korektní? …fylogenetická autokorelace…

![](_page_4_Figure_1.jpeg)

- silná závislost mezi dvěma znaky daná relativně málo nezávislými srovnáními
- mizí po fylogenetické korekci
- silná závislost mezi znaky maskována fylogenetickými rozdíly mezi skupinami
- phylogenetic independent contrast (PIC) Felsenstein (1985)
- phylogenetic generalized least square (PGLS)

http://cran.r-project.org/web/packages/caper/vignettes/caper.pdf

# PGLS (phylogenetic generalized least square)

- lineární regrese: *y* = β**X** + *ε*
	- *y –* vysvětlovaná proměnná (*response variable*)
	- β odhadované koeficienty
	- **X** vysvětlující proměnná (*explanatory variable*)
	- *ε –* rezidua
	- v případě příbuzných taxonů nejsou *y* a **X** nezávislé
	- řešení zahrnutí kovarianční matice (**V**), která definuje evoluční vzdálenost mezi taxony

![](_page_5_Figure_8.jpeg)

**Figure 2:** A phylogenetic tree of 10 taxa and the variance covariance matrix  $(V)$  of that phylogeny. The diagonal of the matrix (bold values) shows the path length from each tip to the root (example in red). Off diagonal values show the shared path length for a given pair of tips (example in blue).

- předpokládá se *Brownian motion* vývoje znaků, tj. znaky se vyvíjejí proporcionálně vzhledem k délce větví
- ne vždy vyhovuje tři různé typy transformací pro lepší fitování modelu

http://cran.r-project.org/web/packages/caper/vignettes/caper.pdf

# PGLS – scaling parameters

- lambda (λ) *phylogenetic association*
	- interní délky větví násobené konstantou
	- $\lambda = 0$ : interní větve nulové, tj. variabilita je nezávislá na fylogenezi
	- $\lambda = 1$ : žádné škálování, variabilita kopíruje fylogenezi
	- λ > 1: větší kovariance než předpokládá *Brownian model*
- delta (δ) *tempo of evolution*
	- umocnění všech hodnot na 'δ' transformace sumy sdílených délek mezi jedinci, tj. škáluje '*root to tip*' vzdálenost
	- detekce zrychlení nebo zpomalení evoluce znaku
	- δ < 1: časné změny důležité (adaptivní radiace), pomalé změny mezi blízce příbuznými
	- $\delta$  = 1: graduální evoluce znaku, tj. proporcionálně délce větví
	- δ > 1: pozdější změny důležité, tj. zrychlování změn v průběhu evoluce (druhově specifická adaptace)
- kappa (κ) *mode of evolution*
	- umocnění všech délek větví na 'κ', tj. škáluje délky všech větví
	- κ < 1: délky větví se stávají stejné (zkracuje delší větve více než kratší), tj. variabilita akumulována pouze pokud se skupiny liší
	- κ = 0: evoluce znaku nezávislá na délce větví punktualismus
	- $\kappa = 1$ : gradualismus

http://cran.r-project.org/web/packages/caper/vignettes/caper.pdf http://www.evolution.rdg.ac.uk/Files/ContinuousManual.pdf

# PGLS – scaling parameters

![](_page_7_Picture_11.jpeg)

#### http://www.evolution.rdg.ac.uk/Files/ContinuousManual.pdf

# PGLS – scaling parameters

![](_page_8_Figure_1.jpeg)

**Figure 3:** Examples of  $\lambda$ ,  $\delta$  and  $\kappa$  branch length transformations. The branches affected by a given transformation are shown in red.

http://cran.r-project.org/web/packages/caper/vignettes/caper.pdf

# PGLS

- fitování evoluce znaku nebo korelace dvou znaků s ohledem na fylogenezi
- odhad parametrů λ, δ a κ pro lepší fit modelu
	- ML caper (funkce pgls) hodnota + konfidenční interval
	- Bayesian BayesTraits
- parametry můžou být odhadovány najednou interpretace komplexního modelu?

![](_page_9_Figure_6.jpeg)

http://cran.r-project.org/web/packages/caper/vignettes/caper.pdf

# *Jaké metody lze využít*

- Maximální parsimonie
	- zejména odhady ancestrálních stavů znaků (diskrétní i spojitá data) a tvarů – tzv. square change parsimony
	- Programy: Mesquite, tpsTree
	- Výhoda možnost vizualizace (Mesquite), ale R už dobíhá...
- Maximum likelihood
	- Odhady ancestrálních stavů znaků (diskrétní i spojitá data)
	- Program: R knihovna Geiger
	- Odhady parametrů charakterizujících evoluci znaku λ, κ, δ
	- Programy: R knihovny Geiger, Caper; BayesTraits
	- Výhoda rychlost
- Bayesovská analýza
	- Odhady ancestrálního stavu v kořeni stromu (diskrétní i spojitá data)
	- Program: BayesTraits
	- Odhady parametrů charakterizujících evoluci znaku λ, κ, δ
	- Program: BayesTraits
	- Výhoda může pracovat na základě více růných fylogenezí

## *Fylogenetický signál – lambda λ*

![](_page_11_Figure_1.jpeg)

**GEOMETRIC MORPHOMETRIC ANALYSES** PROVIDE EVIDENCE FOR THE ADAPTIVE **CHARACTER OF THE TANGANYIKAN CICHLID FISH RADIATIONS** 

Clabaut et al. (2006) - studie vztahů mezi ekologickou a morfologickou diversitou a fylogenezí

### *Tempo evoluce znaku – delta δ*

•  $D = 0.2$ 

 $D = 2.3$ 

![](_page_12_Figure_3.jpeg)

![](_page_12_Figure_4.jpeg)

## *Charakter evoluce znaku – kappa κ*

- $K=0$
- evoluce znaku nezávislá na délce větví  $\rightarrow$  skokové změny znaků

•  $K=1$ 

- čím delší větev, tím výraznější změna znaku

![](_page_13_Figure_5.jpeg)

# *Odhad parametrů lambda, kappa a delta pomocí BayesTraits*

- Alternativní způsob odhadu parametrů oproti skriptům v R
- Výhodou, může pracovat i na základě více vstupních fylogenezí (zahrnutí nejistoty)
- Nevýhoda nutno separátně počítat **Likelihood ratio test**  (např. v R)
- Možnost odhadů na základě
	- ML
	- MCMC (bayes) jiný program bayesovské odhady neumí

![](_page_14_Picture_71.jpeg)

# *rekonstrukce ancestrálních stavů znaků - Mesquite*

- Kategorická, diskrérní i spojitá data maximum parsimony
- maximum likelihood jen kategorická data
- Potřebná data:
	- Soubor s fylogenetickým stromem
		- nexus formát blok "TRANSLATE", délky větví (nulové převede na jednotkové)
		- možno jeden i více stromů v souboru
		- Stromy na základě MP, ML i bayesovské
	- Tabulka pozorovaných dat (např. morfologických, cytologických, apod)
		- Nejlépe uspořádaná podle "TRANSLATE" bloku ve stromech
		- Desetinná čísla s desetinnou tečkou

#### Data:

- ML Strom: best\_tree\_figtree.tre
- Data: Curcuma\_1Cx.txt

### Programy

**Mesquite** 

## *Import dat do programu Mesquite*

 $\rightarrow$  Otevření souboru s fylogenezí (nexus formát)

 $\rightarrow$  Tvorba prázné matice pro import hodnot znaků (kategorická, spojitá data)

![](_page_16_Picture_3.jpeg)

### *Rekonstrukce ancestrálních stavů znaku*

### $\rightarrow$  Analysis  $\rightarrow$  Trace Character History

![](_page_17_Picture_2.jpeg)

## *rekonstrukce ancestrálních stavů znaků – R - Geiger*

- Kategorická i spojitá data maximum likelihood
- Potřebná data:
	- Soubor s fylogenetickým stromem
		- nexus formát blok "TRANSLATE", nenulové délky větví
		- možno jen jeden strom (na základě MP, ML i bayesovské)
	- Tabulka pozorovaných dat (např. morfologických, cytologických, apod)
		- Nejlépe uspořádaná podle "TRANSLATE" bloku ve stromech
		- Desetinná čísla s desetinnou tečkou,
		- Nejlépe \*.csv soubor

#### Data:

- ML Strom: ITS\_ML\_curcuma.txt
- Data: Curcuma\_GS.csv

#### Programy

• R, knihovna Geiger

## *rekonstrukce ancestrálních stavů znaků – R - Geiger*

• Ancestrální hodnoty namapované přímo k odpovídajícím uzlům stromu

![](_page_19_Figure_2.jpeg)

- Tvar popsán pomocí několika bodů v 2D prostor tzv. **landmarků**
- každý landmark definován dvěma hodnotami (souřadnice na ose x a y)
- Data popisující tvar vícerozměrná X landmarků \* 2 osy
- $\rightarrow$  Analýza landmarkových dat specifický aparát např. analýza TPS
- Potřebná data:
	- Soubor s fylogenetickým stromem
		- nexus formát blok "TRANSLATE", nenulové délky větví
		- možno jen jeden strom (na základě MP, ML i bayesovské analýzy)
	- soubor s landmarkovými daty charakterizujícími objekt/tvar
		- tzv. \*TPS formát každý jedinec popsán souborem landmarků
		- jedinci musí být v souboru uspořádáni jako v souboru stromu

 **LM=3 353.00000 878.00000 501.00000 978.00000 480.00000 1038.00000**

![](_page_20_Figure_13.jpeg)

• TpsTree – program z balíku tps pro analýzu metodou Thin-plate spline

![](_page_21_Figure_2.jpeg)

- TpsTree program z balíku tps pro analýzu metodou Thin-plate spline
- **Superimpozice** jednotlivých objektů a výpočet **konsensuálního tvaru**

![](_page_22_Figure_3.jpeg)

- Výpočet nejparsimoničtějších tvarů v každém místě fylogeneze
- square change parsimony

![](_page_23_Figure_3.jpeg)

# *Praktické cvičení – testování fylogenetického signálu*

- Vyberte si jeden soubor dat obsahujících fylogenetický strom a k němu pasující data nemolekulární povahy (např. cytologická, morfologická)
	- Uvědomte si, s jakými daty pracujete (kategorická, spojitá apod.)
	- Vyberte si jeden z nástrojů pro odhad parametru **lambda λ**
	- Odhadněte parametr lambda a otestujte, zda je signifikantně větší než 0 a signifikantně menší než 1
	- K jakému výsledku jste došli a co výsledek znamená?

### Data

- Alpinoideae\_log2C.txt , ITS\_matK\_ML\_rooted.nex (složka "DATA\_EZ/R\_caper\_geiger\_k\_d\_")
- v\_nisbet.txt, tree.tre (složka "DATA\_TF")

### Programy

- R Geiger (spojitá i diskrétní data), ML odhad
- BayesTraits (spojitá i diskrétní data), ML a Bayesovské odhady

# *Praktické cvičení – rekonstrukce ancestrálních znaků*

- Vyberte si jeden soubor dat obsahujících fylogenetický strom a k němu pasující data nemolekulární povahy (např. cytologická, morfologická)
	- Uvědomte si, s jakými daty pracujete (kategorická, spojitá apod.)
	- Vyberte si jeden z nástrojů pro rekonstrukci ancestrálních znaků
	- Proveďte analýzu dle návodu k dané metodě/programu
	- Vyberte alternativní nástroj, který vypočítíá ancestrální hodnoty jiným způsobem, a proveďte analýzu i touto jinou metodou
	- Porovnejte výsledky
	- Je možné, že pro provedení alternativní analýzy bude nutné upravit vztupní soubory....

#### Data

- Pro Mesquite best\_tree\_figtree.tre, Curcuma\_2C.txt
- Pro R Geiger Curcuma\_GS.csv, ITS\_ML\_curcuma.txt

### Programy

- Mesquite (parsimonické rekonstruikce, spojitá, disktrétní i kategorická data)
- R Geiger (ML odhady spojitá i diskrétní data)

# Literatura

- Pagel M. (1992): *A method for the analysis of comparative data.* Journal of Theoretical Biology, 156 (4):431-442
- Pagel M (1997): *Inferring evolutionary processes from phylogenies.* Zoologica Scripta 26, 331-348
- Freckleton R.P., Harvey P.H. & Pagel M. (2002): *Phylogenetic analysis and comparative data: A test and review of evidence.* American Naturalist, 160:712-726
- Nunn C. L. (2011): *The Comparative Approach in Evolutionary Anthropology and Biology*. The University of Chicago Press. 380 pp.